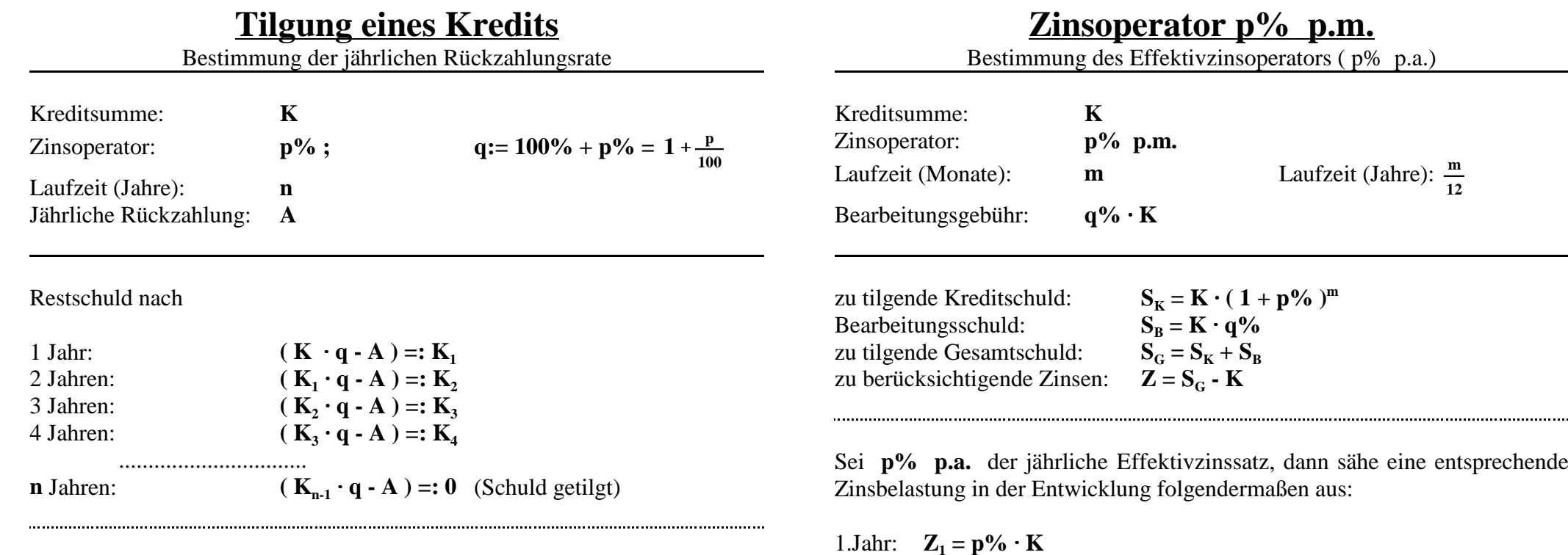

2.Jahr:  $\mathbf{Z}_2 = \mathbf{p}\% \cdot \frac{(\mathbf{n} - \mathbf{1})}{n} \cdot \mathbf{K}$ 

n.Jahr:  $\mathbf{Z}_n = \mathbf{p}\% \cdot \mathbf{I} \cdot \mathbf{K}$ 

 $=$   $p\% \cdot K \cdot \frac{1}{n} \cdot \frac{n \cdot (n+1)}{2}$ .

 $\cdot \frac{\mathbf{n} \cdot (\mathbf{n} + 1)}{n}$ **2**

3.Jahr:  $\mathbf{Z}_3 = \mathbf{p} \cdot \frac{(\mathbf{n} - 2)}{\mathbf{n}} \cdot \mathbf{K}$  (n-ter Teil des Kredits getilgt)

 $\mathbf{Z} = \mathbf{S}_{\text{G}} - \mathbf{K} = \mathbf{Z}_{1} + \mathbf{Z}_{2} + \mathbf{Z}_{3} + ... + \mathbf{Z}_{n} = \mathbf{p}\% \cdot \mathbf{K} \cdot \frac{1}{n} \cdot [\mathbf{n} + (\mathbf{n-1}) + (\mathbf{n-2}) + ... + 1]$ 

..................................................................

Vergleich der 2 verschiedenenen Zinsberechnungen ergibt:

 $(n$ <sup>-ter</sup> Teil des Kredits getilgt)

**Zn = p%** # (n-ter Teil des Kredits getilgt) **<sup>1</sup>**

 $\Rightarrow$  **p**% =  $\frac{(S_G - K) \cdot 2}{\frac{1}{2}}$ 

Durch Einsetzen von  $\mathbf{K}_1$  in  $\mathbf{K}_2$ , dann von  $\mathbf{K}_2$  in  $\mathbf{K}_3$ , dann von  $\mathbf{K}_3$  in  $\mathbf{K}_4$ , dann von ................., und zum Schluß von  $K_{n-1}$  in den untersten Klammerausdruck, ergibt sich durch vielfache Anwendung des Distributivgesetzes:

$$
\mathbf{K} \cdot \mathbf{q}^n - \mathbf{A} \cdot (\mathbf{q}^{n-1} + \mathbf{q}^{n-2} + \mathbf{q}^{n-3} + \dots + \mathbf{q} + 1) = 0
$$
  
mmer gibt es den Ausdruck: 
$$
\frac{\mathbf{q}^n - 1}{\mathbf{q} - 1} = \frac{(1 + \mathbf{p}\%)^n - 1}{\mathbf{p}\%}!
$$

Für die Klar **q** ˜ **1**

Auflösen der Gleichung nach **A** ergibt: **A** 

$$
= \frac{K \cdot (1 + p\%)^{n} \cdot p\%}{(1 + p\%)^{n} - 1}
$$

$$
S := q^{n-1} + q^{n-2} + q^{n-3} + ... + q + 1
$$
  
\n
$$
q \cdot S = q^{n} + q^{n-1} + q^{n-2} + ... + q^{2} + q
$$
  
\n
$$
q \cdot S - S = q^{n} - 1 \quad (1. Zeile von 2. Zeile subtrahiert)
$$
  
\n
$$
S \cdot (q-1) = q^{n} - 1
$$
  
\n
$$
P\% = \frac{(S_{G} - K)^{-2}}{K \cdot (n+1)}
$$